# [000Z] DEFAD: Introducción a R y Rstudio

#### Gráficos básicos

000R Team

#### 2015–16

000R Team [\[000Z\] DEFAD: Introducción a R y Rstudio](#page-12-0)

イロメ イ団メ イヨメ イヨメー

 $OQ$ 

<span id="page-0-0"></span>э

## 1 [Conjuntos de datos incorporados en R](#page-2-0)

000R Team [\[000Z\] DEFAD: Introducción a R y Rstudio](#page-0-0)

イロト イ団 トイモト イモト

 $\Rightarrow$ 

<span id="page-1-0"></span> $2Q$ 

# [Conjuntos de datos incorporados en R](#page-2-0)

000R Team [\[000Z\] DEFAD: Introducción a R y Rstudio](#page-0-0)

イロト イ押 トイヨ トイヨト

 $2Q$ 

<span id="page-2-0"></span>э

## Conjuntos de datos incorporados en R: iris

- Usando la función names() traduce sus nombres al español (y guárdalos). Utiliza nombres correctos (recuerda qué sucede con los espacios y caracteres extraÑos)
- Ordena los datos por longitud del pétalo de forma descendente

押 トマミメマミメ

<span id="page-3-0"></span> $\Omega$ 

## [Algunos gŕaficos](#page-4-0)

000R Team [\[000Z\] DEFAD: Introducción a R y Rstudio](#page-0-0)

イロト イ団 トイモト イモト

目

<span id="page-4-0"></span> $2Q$ 

Un histograma es una representación gráfica de una variable en forma de barras, donde la superficie de cada barra es proporcional a la frecuencia de los valores representados. Representar histogramas en R es tan sencillo como crear un objeto histograma, con la función hist().

 $\mathcal{A} \ \overline{\mathcal{B}} \ \rightarrow \ \mathcal{A} \ \overline{\mathcal{B}} \ \rightarrow$ 

 $\Omega$ 

# **Histogramas**

#### **hist**(iris\$Sepal.Length, main = "Por defecto")

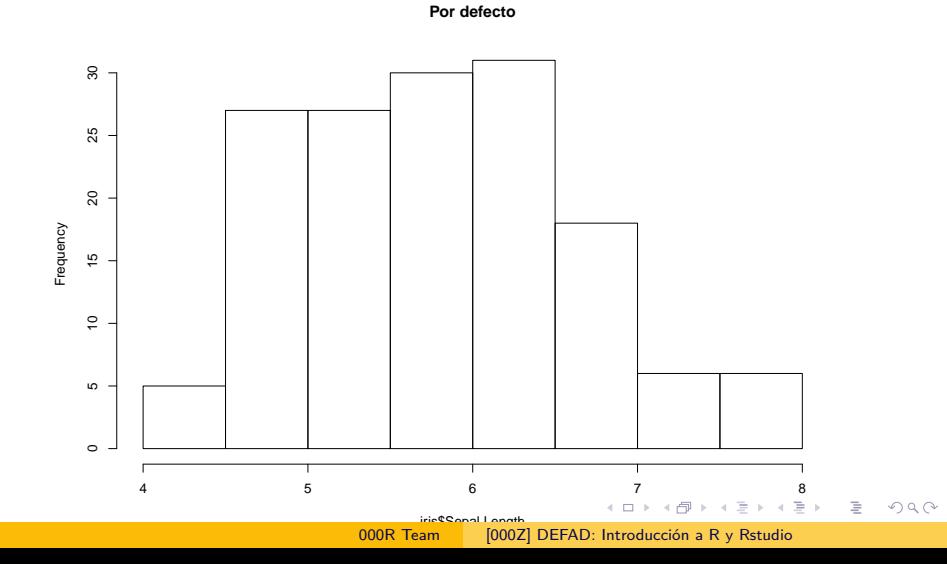

# **Histogramas**

### <span id="page-7-0"></span>hist(iris\$Sepal.Length,col = c( "red", "yellow", "pink"),

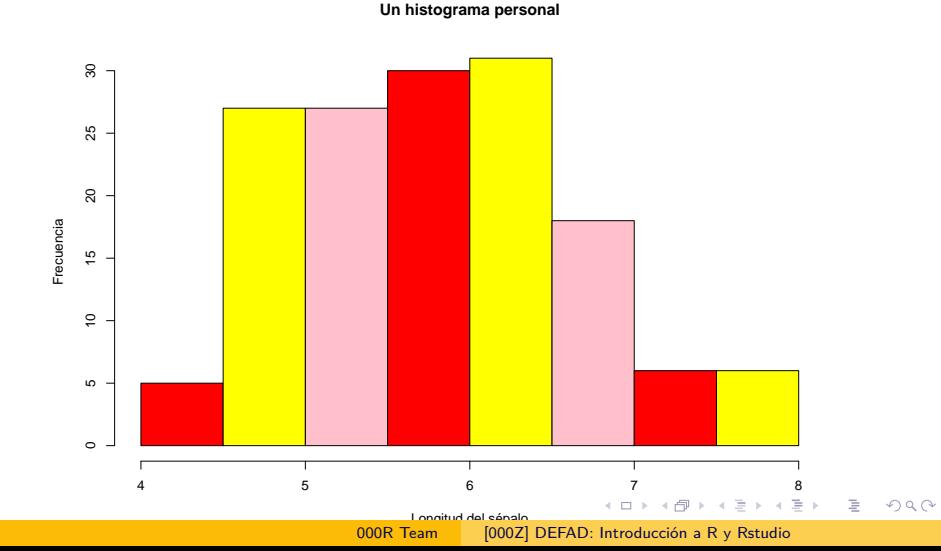

# **Plots**

#### **plot**(iris\$Sepal.Length,iris\$Sepal.Width)

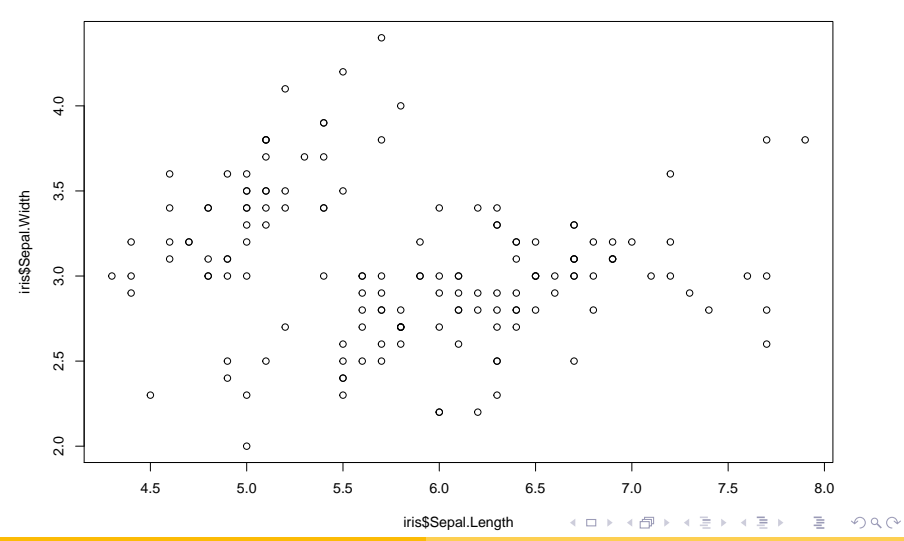

<span id="page-8-0"></span>000R Team [\[000Z\] DEFAD: Introducción a R y Rstudio](#page-0-0)

# Plots y legends

plot(iris\$Sepal.Length,iris\$Sepal.Width, col = iris\$Specie; **legend**("topright", legend = levels(iris\$Species), col = c(1)

<span id="page-9-0"></span>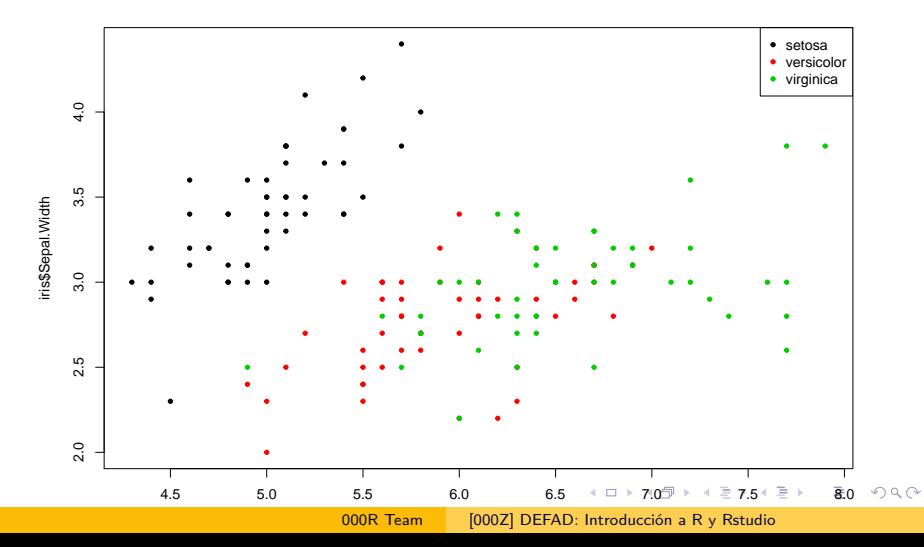

<span id="page-10-0"></span>

# **Boxplots**

**boxplot**(iris\$Sepal.Length ~ iris\$Species)

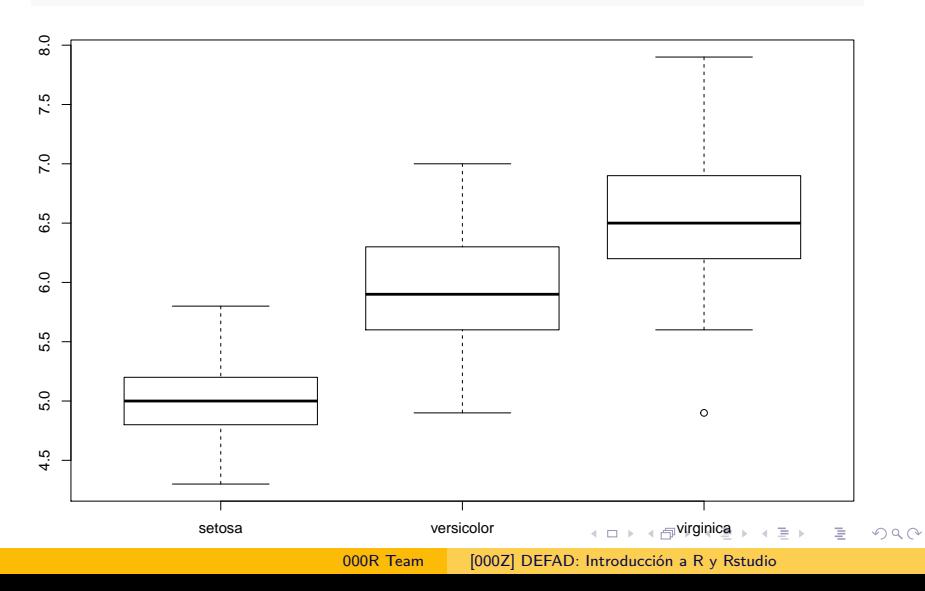

## **Boxplots**

<span id="page-11-0"></span>**boxplot**(iris\$Sepal.Length ~ iris\$Species, notch = T, las = 2)

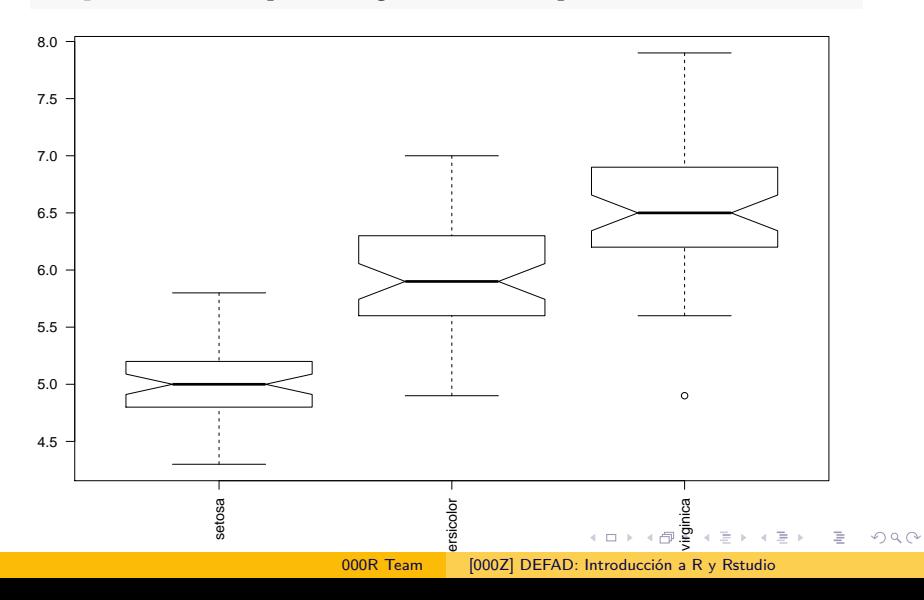

## Listas

- Son objetos que pueden contener conjuntos heterogéneos de objetos
	- valores
	- vectores
	- **•** matrices
	- data frames
	- **·** listas
- Se suelen encontrar como resultado de funciones

4 17 18

 $\overline{AB}$  )  $\overline{AB}$  )  $\overline{AB}$ 

 $OQ$ 

<span id="page-12-0"></span>э